#### Deep Learning Workshop for Secondary School Students

#### By CityU EE Department Dr. Ray Cheung

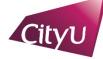

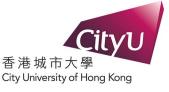

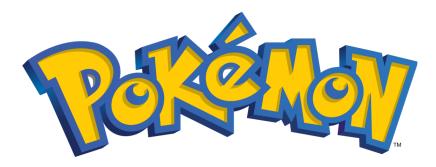

# Building a Pokemon classifier with **TensorFlow**, **Keras** and **Colab**

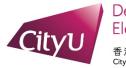

Department of Electrical Engineering 香港城市大學

# Outline

- Introduction to this workshop
  - Special thanks to the arrangement of the CityU Provost Office
  - Special thanks to all the Principals and Teachers who promoted this event
- Basic Concept
- Hands-on coding
- QA Session with the inputs from each of you
- Coding optimization
- Student sharing Noel
- Conduct a post-event survey
- Polling!

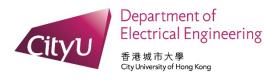

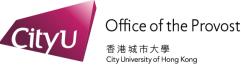

#### **5 types of Pokemon to be classified**

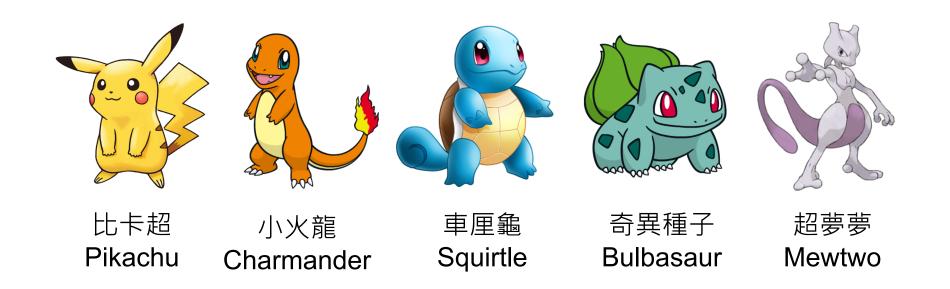

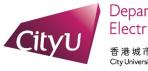

#### Which class does this image belong to?

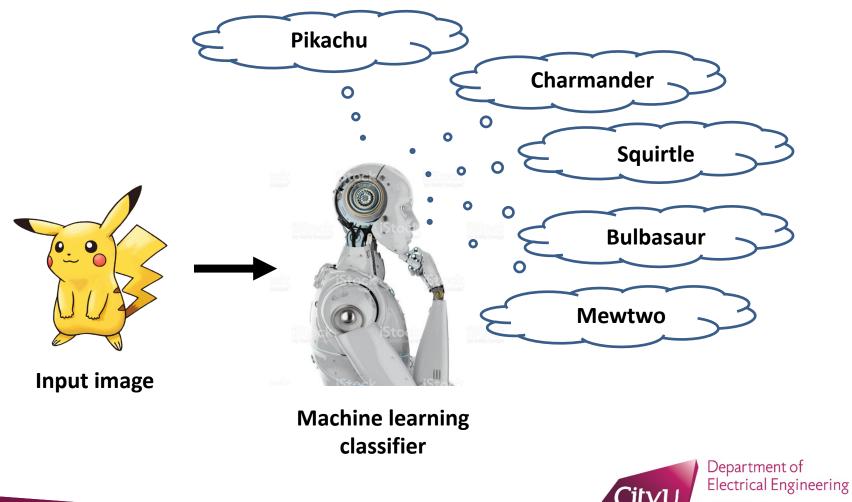

香港城市大學 City University of Hong Kong

## Which class does this image belong to?

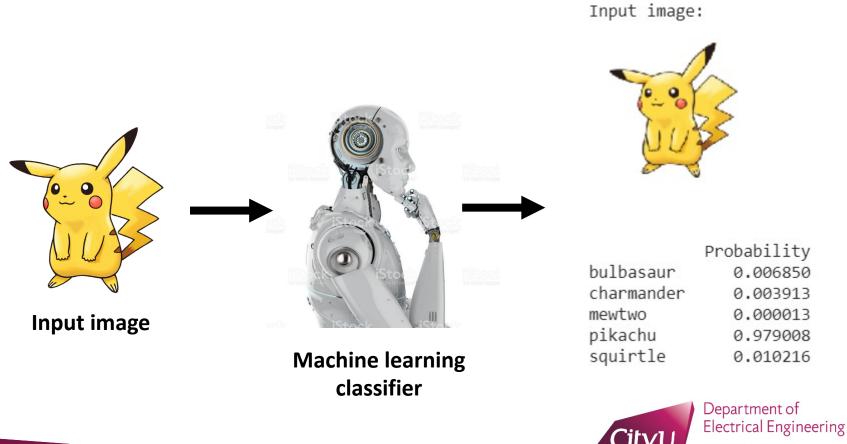

香港城市大學 City University of Hong Kong

# AI, Machine Learning, Deep Learning

Intelligence: an ability to perceive or infer information, to retain it as a knowledge

Artificial Intelligence: emulate Human Behaviors

Machine learning: math. model with a lot of data

Deep Learning: using multi-layer neural network computations

e.g. Identify Pokémon images

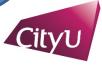

Department of Electrical Engineering 香港城市大學

ity University of Hong Kong

# **TensorFlow, Keras and Colab**

- TensorFlow
  - Open Source Machine Learning library
- Keras
  - High Level API
- Colaboratory(Colab)
  - Free Jupyter notebook environment with free GPU runtime
  - CPU: Bicycle
  - GPU: Car
  - TPU: Rocket

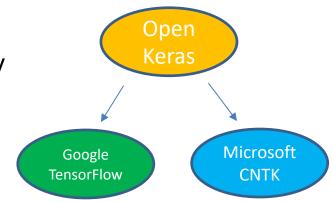

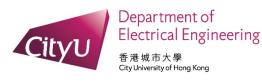

### **TensorFlow, Keras and Colab**

- 1. Data collection
- 2. Defining your model
- 3. Model training
- 4. Model evaluation
- 5. Prediction

- $\leftarrow most of the work$
- $\leftarrow \text{few lines of code}$
- $\leftarrow$  one line
- $\leftarrow$  one line
- $\leftarrow$  one line

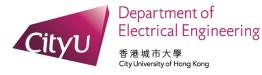

# **Coding Environment**

|          | File Edit View Insert Runtime Tools Help <u>All changes saved</u>                                                                     |               |
|----------|----------------------------------------------------------------------------------------------------|---------------|
| <u> </u> | Code + Text                                                                                                    | ✓ RAM<br>Disk |
| •        | Download the Pokemon dataset                                                                                                    |               |
|          | We will first download the archive of the dataset and then unzip it. The image dataset are directly re-used from PyImageSearch        |               |
|          | https://www.pyimagesearch.com/2018/04/16/keras-and-convolutional-neural-networks-cnns. The blog post has some great discussion on the |               |
|          | Convolutional Neural Network (CNN). Do take a look when you have time.                                                                |               |
|          | ۶ cells hidden                                                                                                    |               |
|          | Building Model<br>Here we will build our Convolutional Neural Network (CNN) using Keras APIs and TensorFlow backend.                  |               |
|          | ل 14 cells hidden                                                                                                    |               |
|          |                                                                                                    |               |
| •        | Making Prediction                                                                                                    |               |

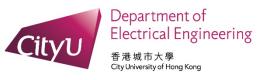

#### How do computers "see"?

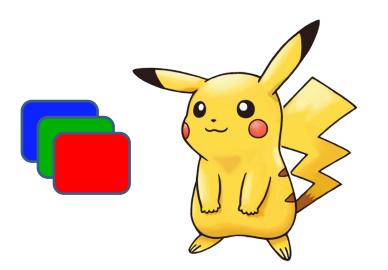

#### What you see

#### What your computer see

| 88 | 126 | 145 | 85 | 123 | 142 | 85 | 123 | 142 | 86 | 124 |
|----|-----|-----|----|-----|-----|----|-----|-----|----|-----|
| 86 | 125 | 142 | 84 | 123 | 140 | 83 | 122 | 139 | 85 | 124 |
| 85 | 124 | 141 | 82 | 121 | 138 | 82 | 121 | 138 | 84 | 123 |
| 82 | 119 | 135 | 80 | 117 | 133 | 80 | 117 | 133 | 85 | 122 |
| 78 | 114 | 128 | 77 | 113 | 127 | 79 | 115 | 129 | 84 | 120 |
| 79 | 115 | 129 | 78 | 114 | 128 | 80 | 116 | 130 | 83 | 119 |
| 82 | 118 | 130 | 81 | 117 | 129 | 81 | 117 | 129 | 82 | 118 |
| 83 | 117 | 129 | 82 | 116 | 128 | 82 | 116 | 128 | 82 | 116 |
| 79 | 113 | 123 | 79 | 113 | 123 | 80 | 114 | 124 | 81 | 115 |
| 76 | 108 | 119 | 76 | 108 | 119 | 77 | 109 | 120 | 80 | 112 |
| 76 | 109 | 118 | 76 | 109 | 118 | 77 | 110 | 119 | 79 | 112 |

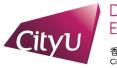

# **Extracting features from images**

- We look for lines, edges and shapes to learn the concept of a dog
- These are the features we want to extract

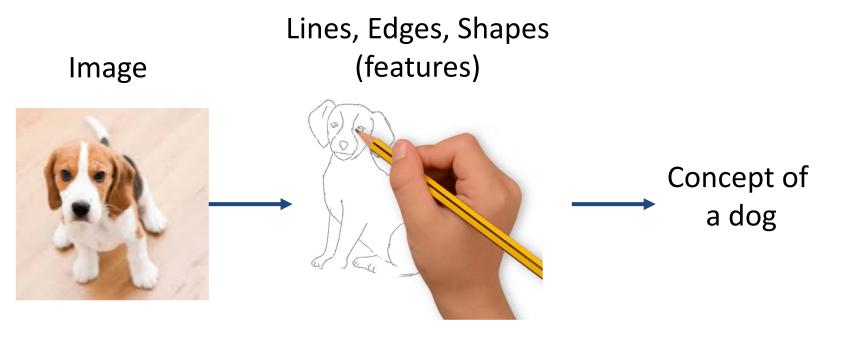

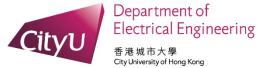

# **Convolution – detecting edges from images**

• The math operation "convolution" can be used to

detect edges/extract features from an image

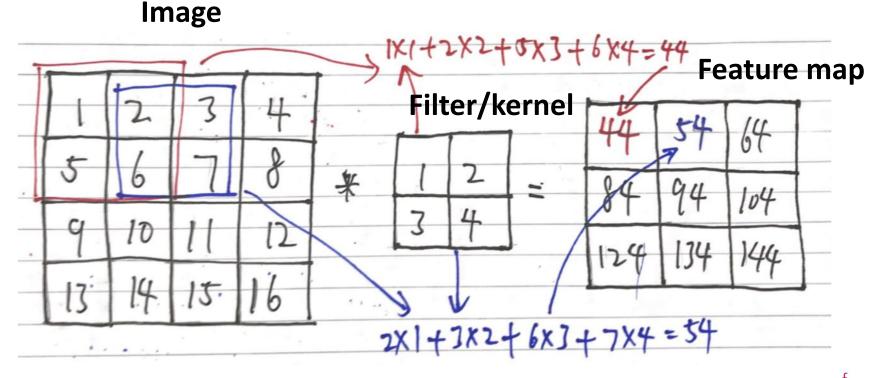

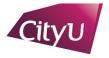

### **Convolution – detecting edges from images**

 These filters can be used to detect horizontal lines, vertical lines, and edges respectively

$$egin{bmatrix} 1 & 1 & 1 \ 0 & 0 & 0 \ -1 & -1 & -1 \end{bmatrix} egin{bmatrix} 1 & 0 & -1 \ 1 & 0 & -1 \ 1 & 0 & -1 \end{bmatrix} egin{bmatrix} 0 & -1 & 0 \ -1 & 4 & -1 \ 0 & -1 & 0 \end{bmatrix}$$

Horizontal line filter

Vertical line filter

Laplacian filter (edge detection)

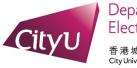

# **Convolution – detecting edges from images**

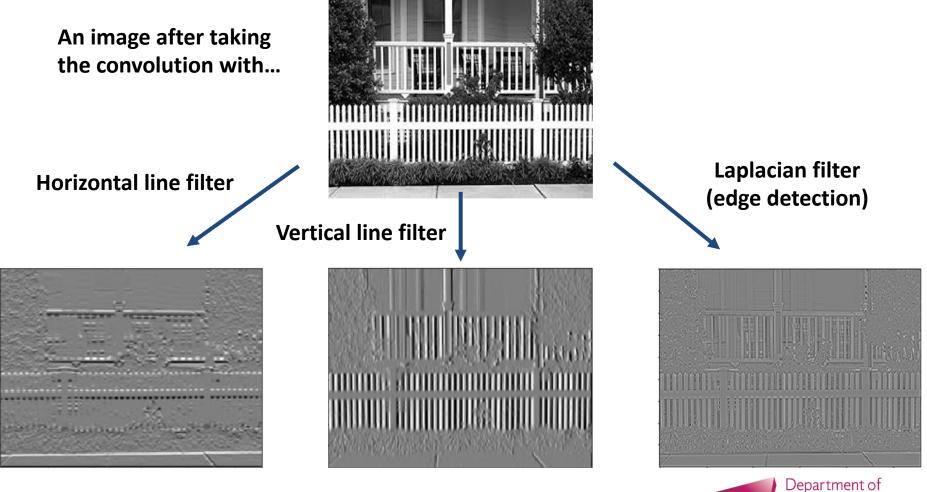

Electrical Engineering 香港城市大學 City University of Hong Kong

#### **Image Processing – Lena Sobel**

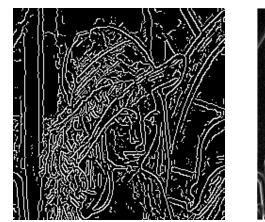

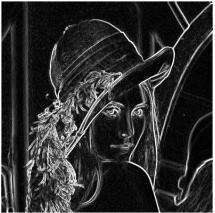

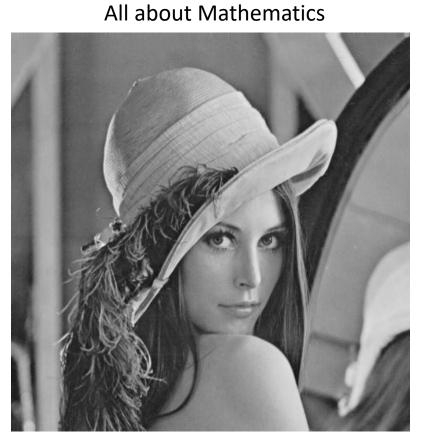

 $Edge\_Gradient~(G) = \sqrt{G_x^2 + G_y^2}$ 

 $Angle \ (\theta) = \tan^{-1} \left( \frac{G_y}{G_x} \right)$ 

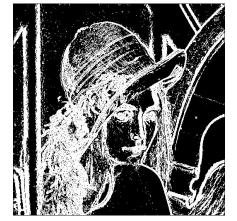

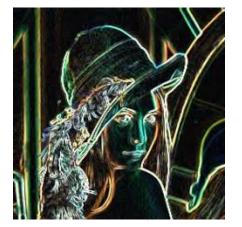

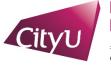

### Now I have the features, what's next?

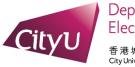

# Modelling the brain – artificial neural network

#### A biological neuron

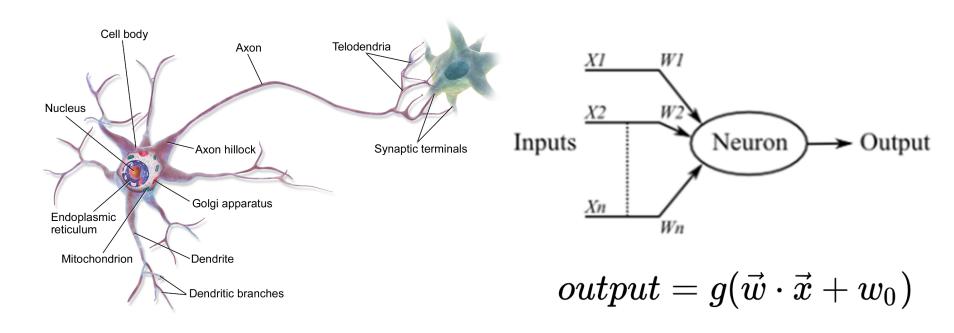

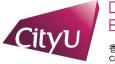

# **Activation Function – Adding Non-Linearity**

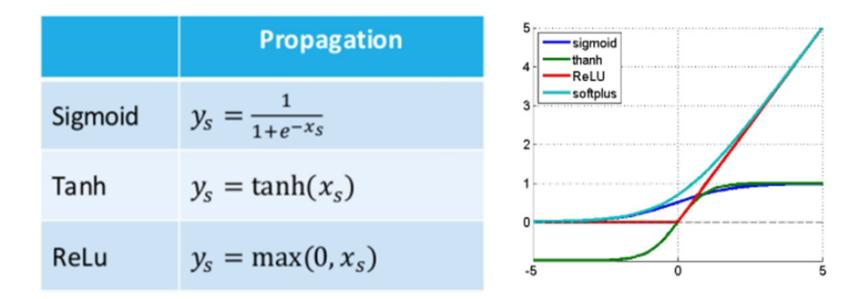

Full list of common activation functions: https://keras.io/activations/

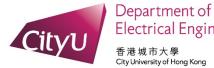

**Electrical Engineering** City University of Hong Kong

# Modelling the brain – artificial neural network

- Putting many neurons together, we have an artificial neural network
- Aka: deep neural network, fully connected neural network, connectionist system, multilayer perceptron etc

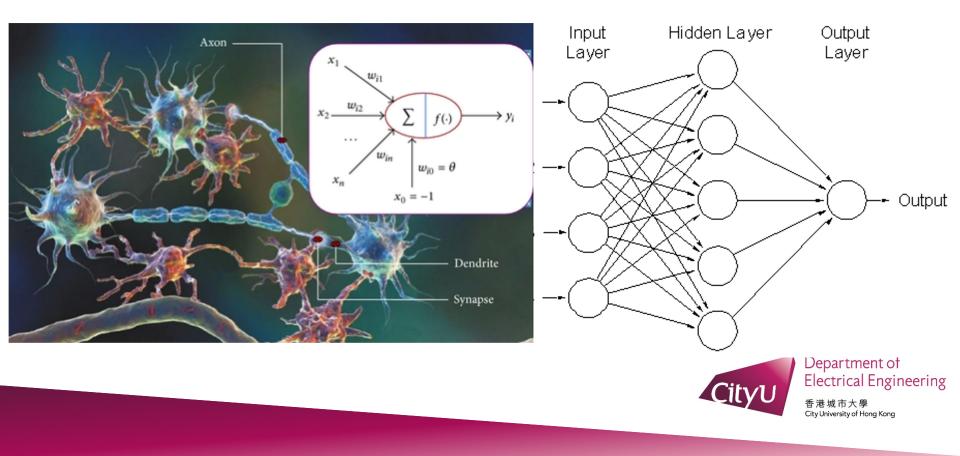

# Learning the filters by convolutional neural network

Instead of handcrafting the filters, they can be learned

by the convolutional neural network

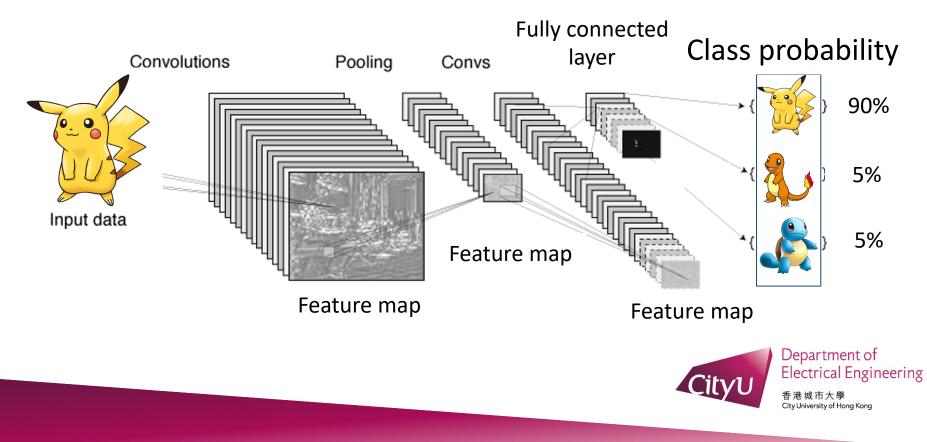

#### **General Advice**

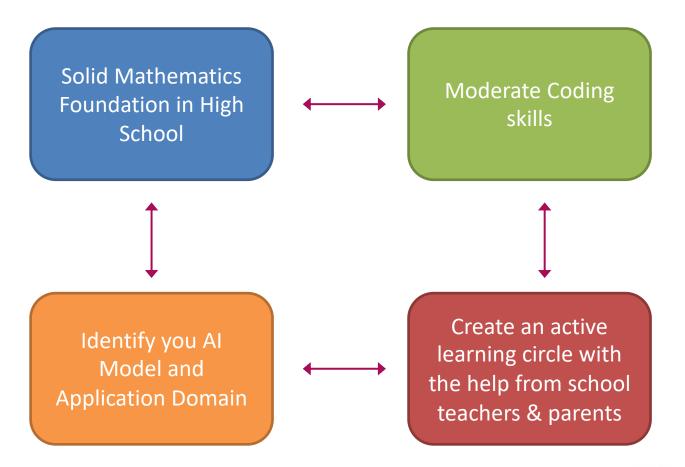

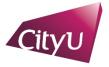

### Past workshops

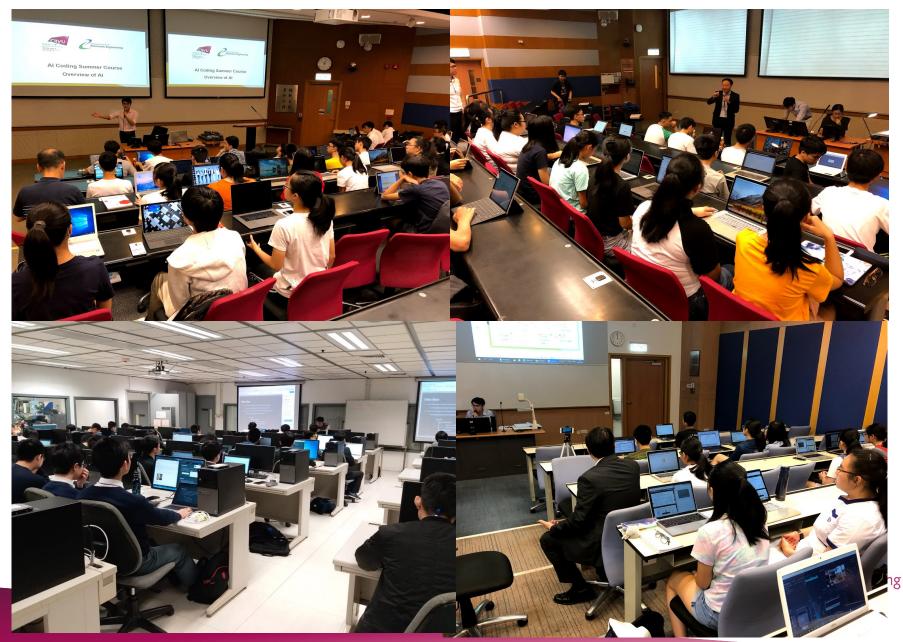

#### How to adopt new tech in STEM?

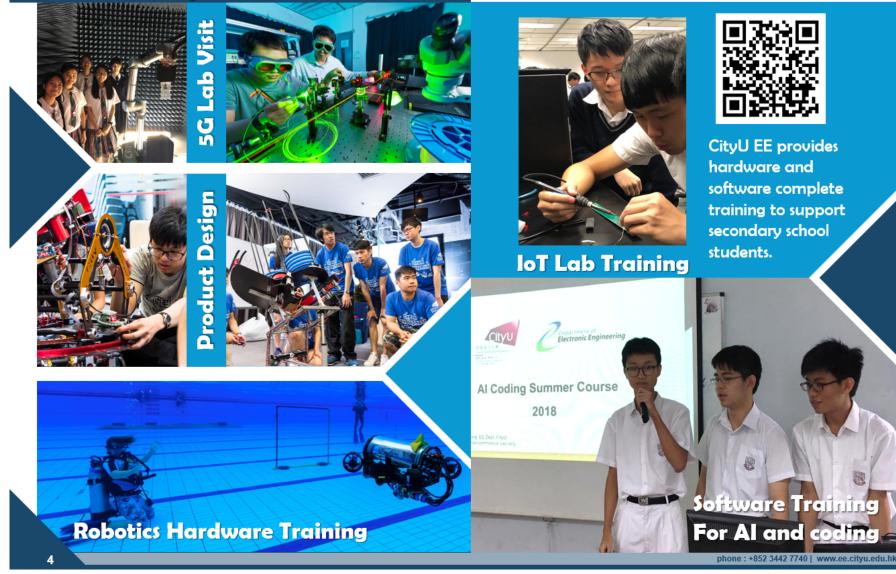

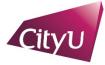

Department of Electrical Engineering

香港城市大學 City University of Hong Kong

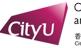

Office of Education Development and Gateway Education <sup>香港城市大學</sup> CityUtivierity of Hong Kong

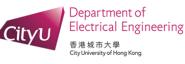

#### **LEARNING CODING AND AI PROGRAM 2019**

Learn to Code for AI ! Oct to Dec, every Sat (except exam period), 2pm-5pm Briefing Session: 27/9 (Friday), 5pm, LT-11, Yeung

#### WORKSHOP CONTENT:

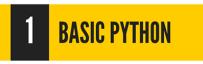

THNN

5

- 2 ADVANCED PYTHON
- **3** MACHINE LEARNING WITH PYTHON
- 4 DEEP LEARNING WITH PYTHON
- NOW!

REGISTER

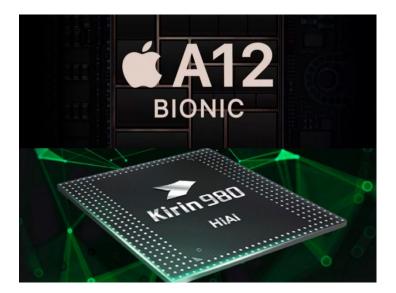

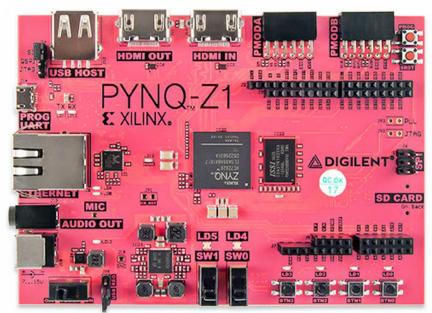

#### STUDENTS FROM ALL MAJORS ARE WELCOMED!

HARDWARE ACCELERATION WITH

Contact person: John Wong (Whatsapp: 6485 4147, Email: tljewong@cityu.edu.hk) Remark: This program is supported by CityU Teaching & Learning Fund

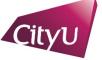

#### Hands-on coding!

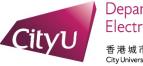

# What's Next?

#### JS1205 Department of Electrical Engineering

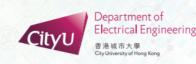

(Options: BEng Computer and Data Engineering, BEng Electronic and Electrical Engineering\*, BEng Information Engineering)

#### **Our Majors**

- Common first year
- Students choose a major after one year of study
- Majors offered:
- BEng in Computer and Data Engineering (CDE) 工學士(電子計算機及數據工程學)
- BEng in Electronic and Electrical Engineering (EEE) 工學士(電子及電機工程學)\*
- BEng in Information Engineering (INFE) 工學士(資訊工程學)
- \* Change of major title from "Electronic and Communication Engineering" to "Electronic and Electrical Engineering" is subject to approval of the University.

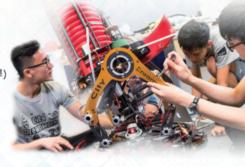

#### **Program Highlights**

#### **CDE - Computer Applications**

- Digital Systems 數碼系統
- Computer and Embedded Systems 電腦及嵌入式系統
- · Security Systems 保安系統
- Data Center and Cloud Computing 數據中心及雲端運算
- Big Data and Multimedia 大數據及多媒體科技

#### EEE- Electronic and Electrical Systems

- Wireless Communications & Data Technology 無線通訊及大數據技術
- Terahertz & Optical Technologies 太赫茲及光學科技
- Photonics, Electronics and Sensors 光電子、電子及感應器
- Smart Control & Power Systems 智能管理及能源系統
- Bioelectronics and Bioinformatics 生物電子和生物信息技術

#### INFE - Computer Network and System

- Networking and Telecommunications 網絡與通訊
- Algorithms and Software 算法與軟件
- · Cybersecurity and Forensics 網絡安全與鑑證
- Artificial Intelligence and Big Data 人工智能與大數據
- Signal and Image Processing 訊號與影像處理

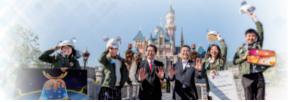

1) Principal Nomination Scheme

2) AI Workshop for High School Students

3) EE International students summer course

4) Face Recognitionworkshop for High SchoolStudents

5) Others upcoming

https://www.ee.cityu.edu.hk/home/

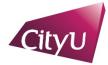

#### Do you know? CityU EE ranks

No. 1 in Electrical Engineering in Hong Kong 15th in Engineering in the world U.S. News Best Global Universities Rankings 2019

We have 1,012 EE Undergraduate Students

Now it is good chance to join us! We have ~200 undergraduate positions per year!

Join us now!

Cityu

New Tech Education Trends in HK

Why Electrical Engineering is the Future?

THE FUTURE Vol. 1.0

#### CityU EE empowers STEM Education in HK

Citvl

https://www.ee.cityu.edu.hk/home/doc/programme/CityU\_EE-V3.0.pdf

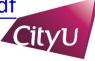

### Acknowledgements

• Prof. Stella Pang – Head, Department of EE

• Kinni Mew – CityU EE Alumni, GDG Developer

• John Wong – Research Assistant, Department of EE

• Credit to PyImageSearch for the dataset

(https://www.pyimagesearch.com/2018/04/09/how-to-quickly-build-a-deep-learning-image-dataset/)

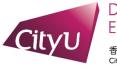

#### 專業 創新 胸懷全球 Professional · Creative For The World

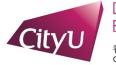

Department of Electrical Engineering

香港城市大學 City University of Hong Kong